Modelação e Visualização Tridimensional em Arquitetura Ana Marta Cunha | 20181253 | 3º Ano Turma D MIARQ 2020/2021

## **AULA 2** \_ 2 de março de 2021

- \_ Revisões da linguagem html.
- \_ Continuação da execução da página pessoal índex em formato html.
- \_ Início da modelação tridimensional em AutoCad.
- \_ Execução do exercício Tabuleiro de Xadrez .dwg
- \_ Execução do exercício Poliedros Regulares: cubo .dwg

+

AutoCad – programa utilizado para o desenvolvimento dos exercícios

[http://www.educ.fc.ul.pt/icm/icm99/icm21/solidos\\_platonicos.htm](http://www.educ.fc.ul.pt/icm/icm99/icm21/solidos_platonicos.htm) - site consultado

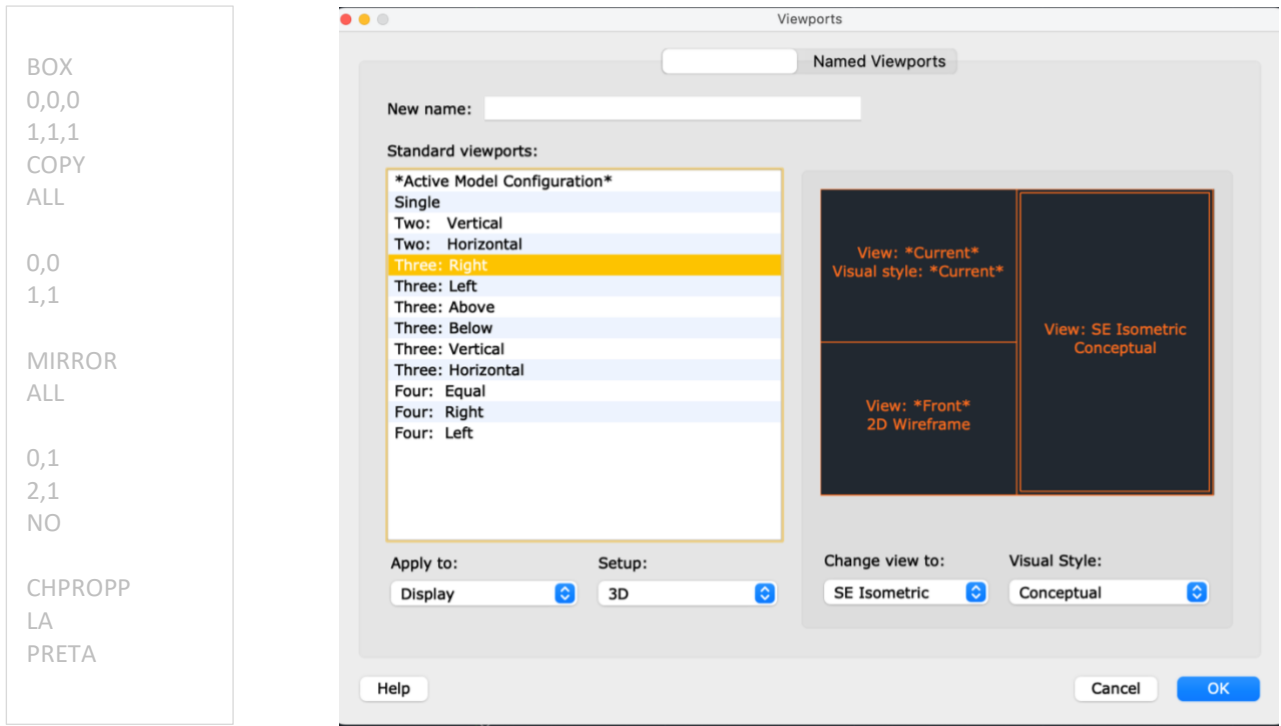

código tabuleiro de xadrez

definições iniciais

## EXERCÍCIO \_ Tabuleiro de Xadrez

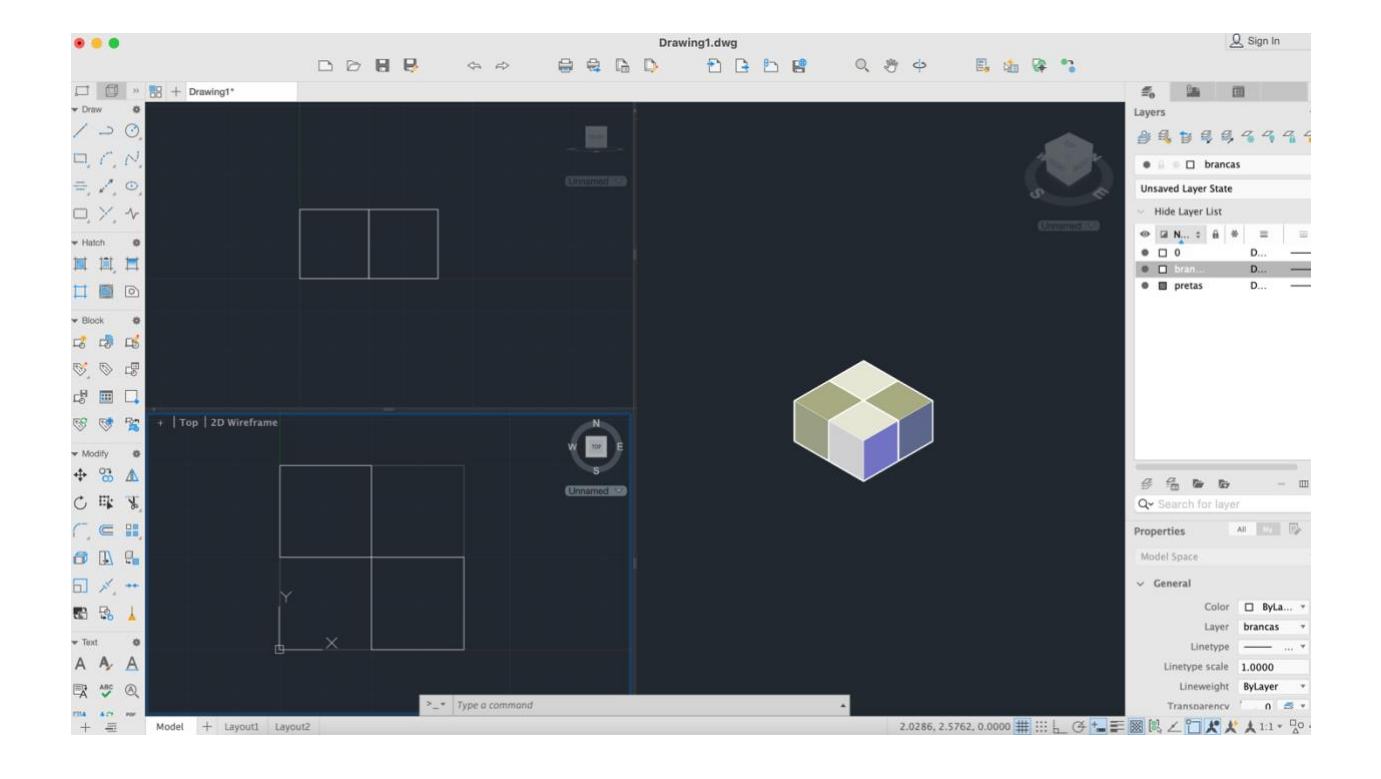

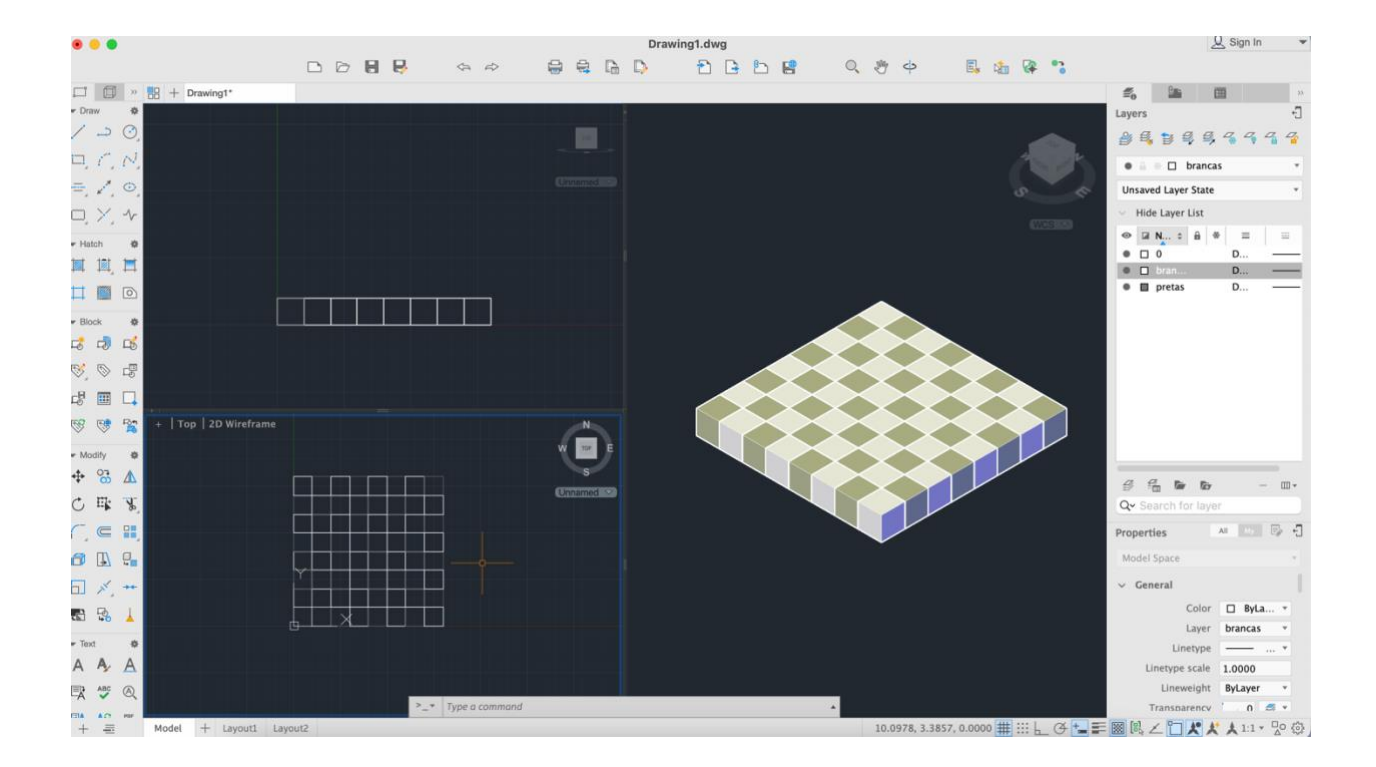

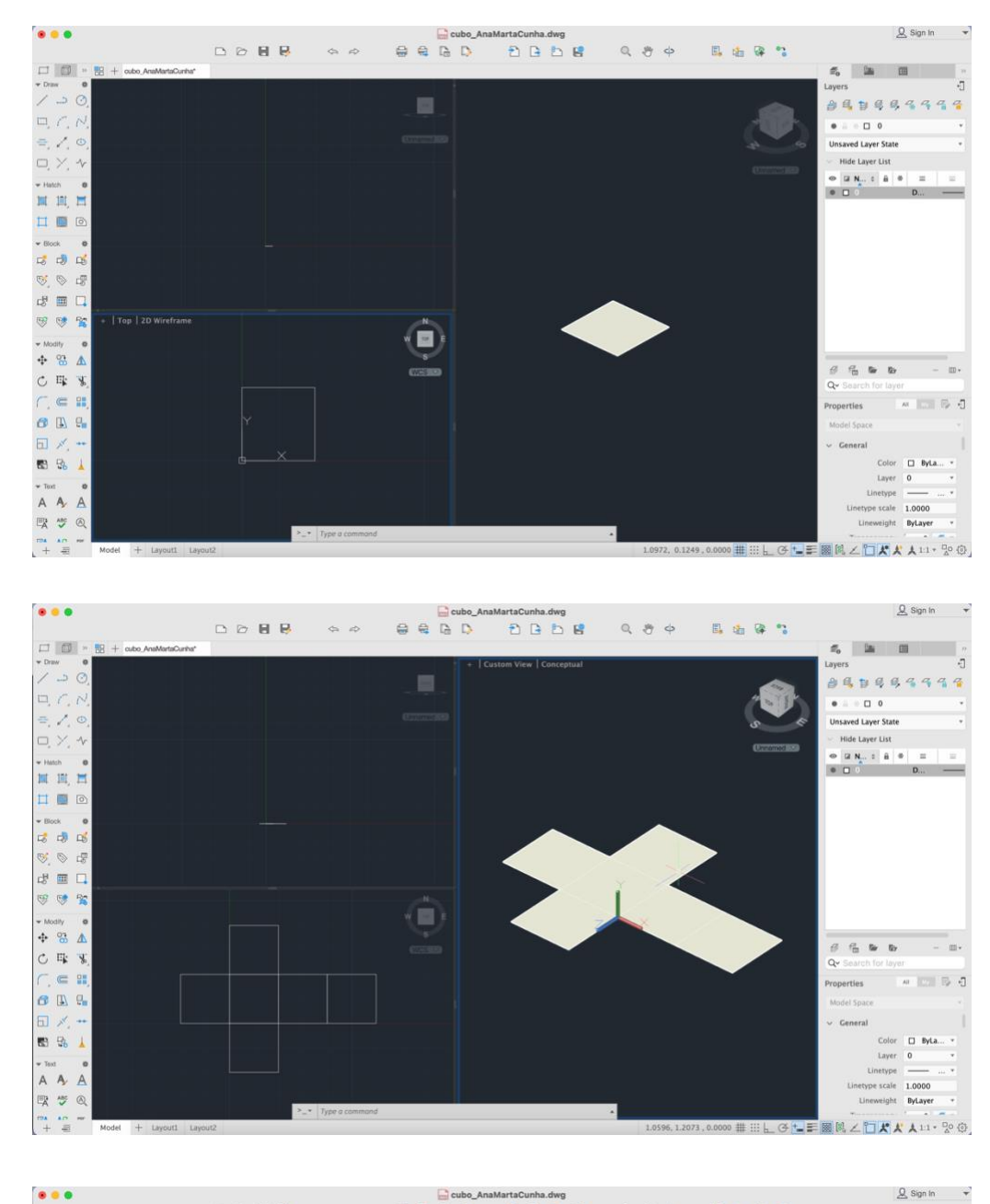

## EXERCÍCIO Poliedros Regulares: Cubo

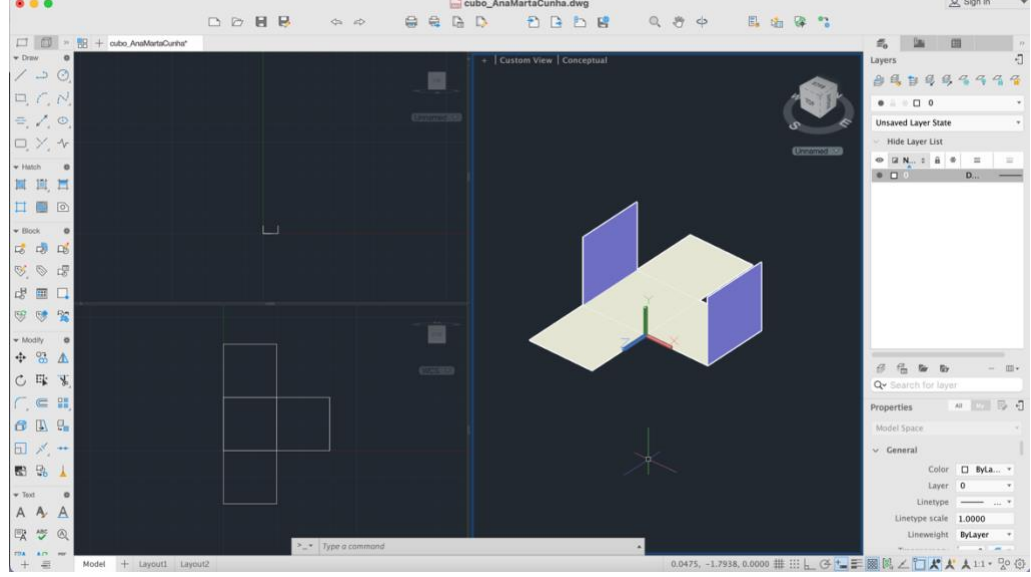

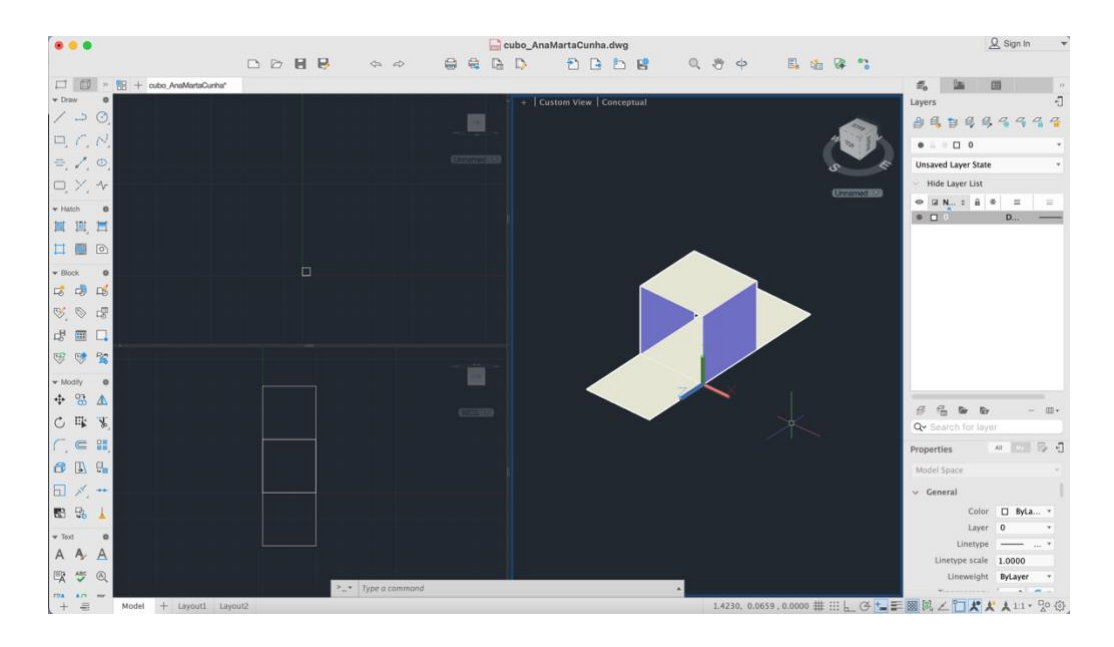

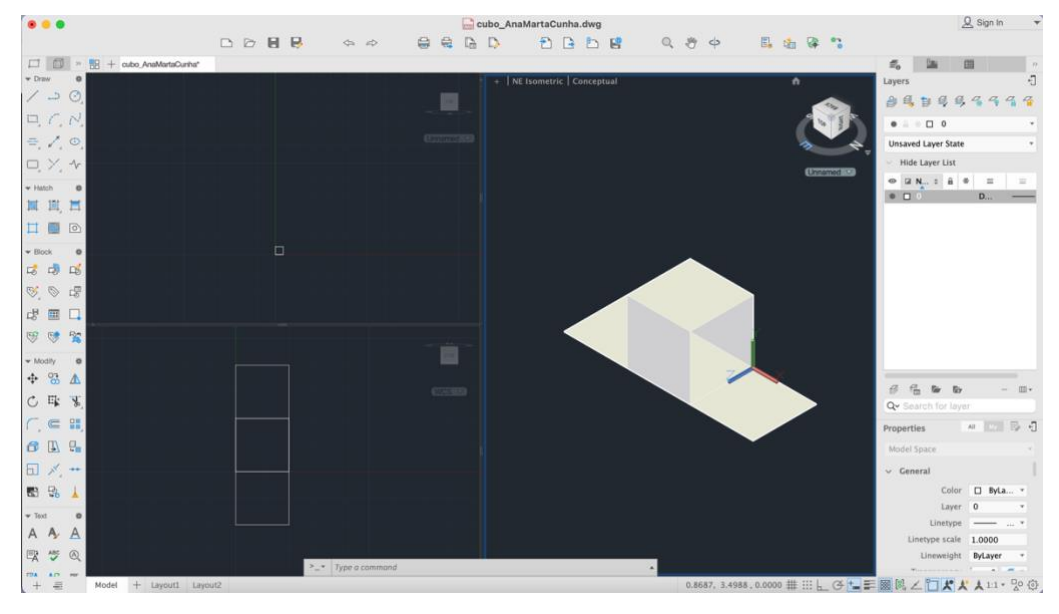

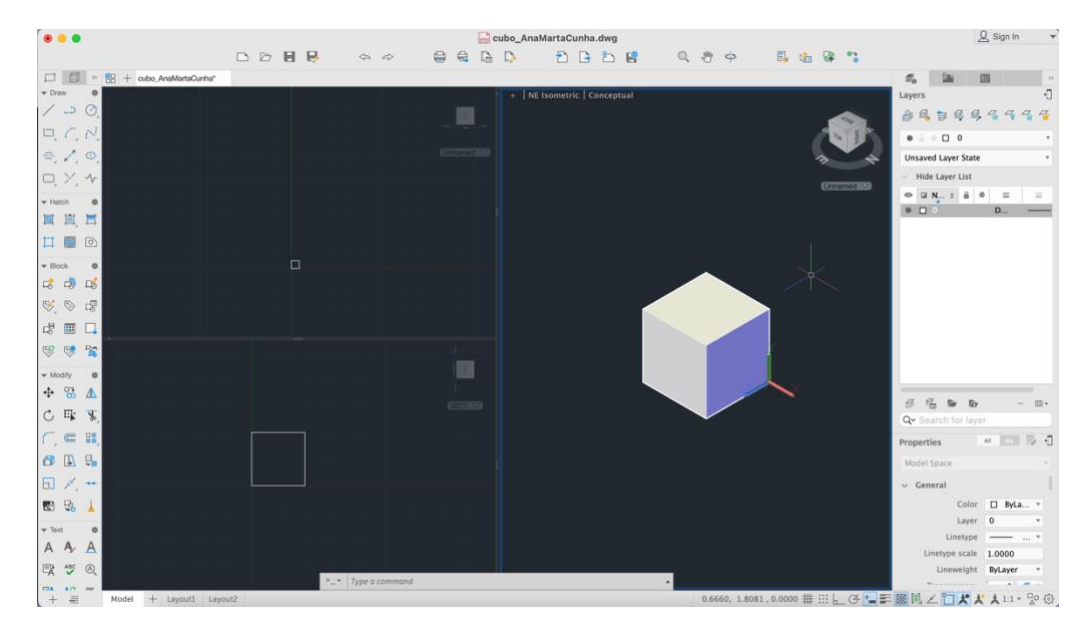